## Belangrijke wijzigingen in het koppelvlak STandaard Toepasbare Regels (STTR) opgeleverd door PI13 (mei 2020).

- De STTR en IMTR 1.1. is vervangen door STTR en IMTR 1.1.1. De (beperkte) wijzigingen zijn beschreven in paragraaf 1.1.4. van het document "Specificatie STTR versie 1.1.1" (zie https://aandeslagmetdeomgevingswet.nl/digitaal-stelsel/aansluiten/standaarden/sttr-imtr/)
- Het aanleveren van aansluitpunten en aansluitingen in toepasbare regelbestanden is gewijzigd. Voor meer informatie (incl. voorbeeld aanleverbestanden voor Aansluitpunt, Standaard aansluiting en Lokale aansluiting) wordt verwezen naar hoofdstuk 7 van het document "Koppelvlak aanleveren toepasbare regels v1.2" (zie https://aandeslagmetdeomgevingswet.nl/ontwikkelaarsportaal/digitaalstelsel/processen/toepasbare-regels/)
- Bij het aanleveren van toepasbare regels en in de antwoorden die daaruit verkregen worden, wordt voortaan consequent gebruik gemaakt van namespaces, leveranciers zullen hun toepassingen daarop moeten aanpassen (zie figuren 1 en 2 voor de was-wordt situatie van requests en responses).
- Bij het gebruik van de verificatie-API's is geen locatie- en metadata meer nodig. De werking is backwards-compatible gehouden waardoor leveranciers niet persé onmiddellijk aanpassingen zullen hoeven te doen. Zie figuur 3 voor de oude situatie en figuur 4 voor de nieuwe situatie.
- Er is beleid opgesteld en ingericht ten aanzien van toegelaten typen attachments
- Er zijn tekstuele verbeteringen aangebracht in de documentatie bij diverse onderdelen

Belangrijke wijzigingen in de API "Behandeldienst configuratie beheren":

 Een bevoegd gezag (OIN) kan een behandeldienst (OIN) koppelen aan een activiteit op elk activiteitsniveau, en optioneel hierbij een locatie (bestuurlijke grens van een OIN) en toestemming opgeven. Een behandeldienst kan een koppeling hebben met één of meerdere activiteiten. Een activiteit kan per bevoegd gezag een koppeling hebben met één behandeldienst. Zie voor meer informatie de documentatie Bevoegd gezag logica en behandeldienst configuratie zie (

https://aandeslagmetdeomgevingswet.nl/ontwikkelaarsportaal/apiregister/api/behandeldienst-configuratie-beheren/ )

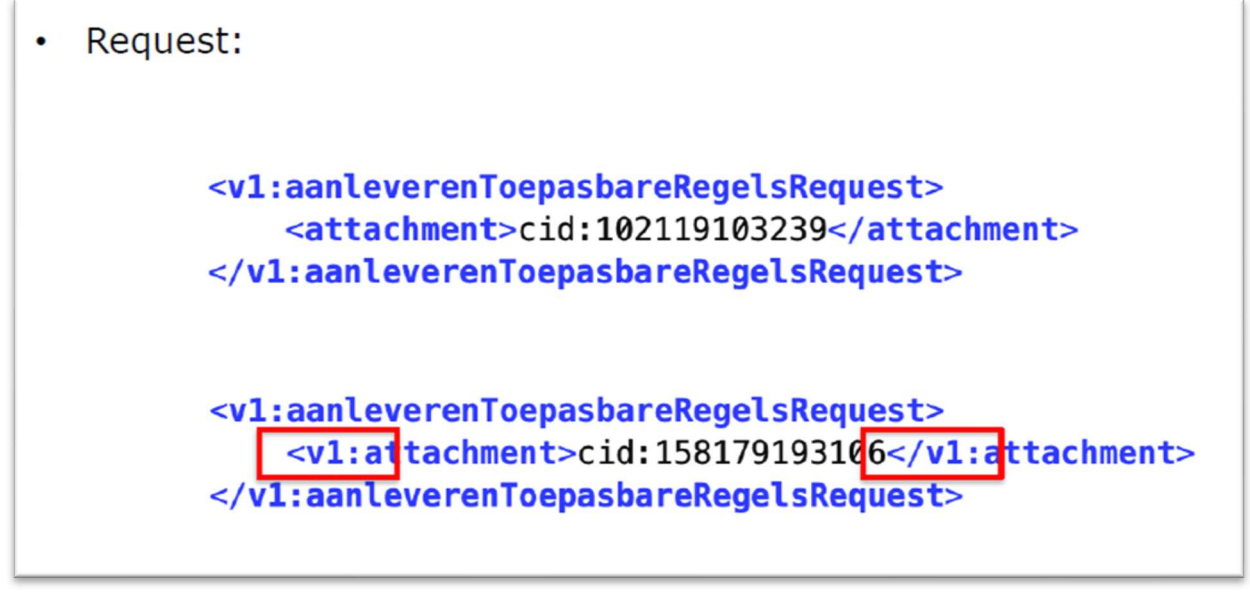

Figuur 1

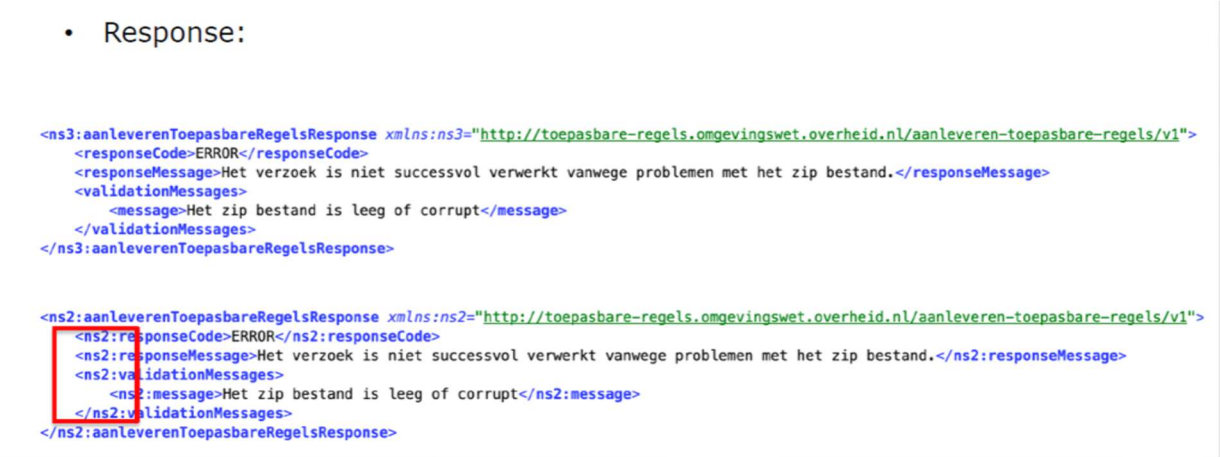

Figuur 2

## Verificatieservice - metadata Parameters  $\begin{tabular}{|c|c|} \hline \quad \texttt{Try it out} \end{tabular}$ **Name** Description Accept<br>string<br>(header) Accept header voor Content-Negotiation. Op dit moment worden enkel de volgende media types ondersteund • app1:oation/json\_Standaard json response waarin alle waarden in de response html-encoded zijn.<br>• app1:oation/samijson\_Json response waarin geen encoding wordt toegepast. De verantwoordelijkheid voor het encoden van de r  $\pmb{A}\textit{validible values}: \textit{application} / \textit{son}, \textit{application} / \textit{raw} + \textit{json}$ Default value : application/json  $[$  application/json  $\bar{\mathbf{v}}$ X-api-key<br>string<br>(boador) De api-key ter authenticatie, verkrijgbaar via het ontwikkelaarsportaal 360cc362-c37c-400d-ac8f-c522b92633c6  $\begin{array}{l} \text{local} \text{inductor} \\ \text{string} \\ \text{(query)} \end{array}$ De identifier van de locatie (conform CIM-OW), enkel in het geval het STTR bestand een 'aansluiting' is die van toepassing is op een specifieke locatie geldigBegindatum \* \*\*<br>string<br>(query) Datum vanaf wanneer een regelset van kracht is. Het formaat van de datum is dd-mm-yyyy geldigBegindatum - Datum vanaf wanneer ee geldigEinddatum<br>string<br>(query) Datum vanaf wanneer een regelset niet meer van kracht is. Het formaat van de datum is dd-mm-yyyy geldigEinddatum - Datum vanaf wanneer eer application/xml Request body required  $\overline{\phantom{0}}$

Figuur 3

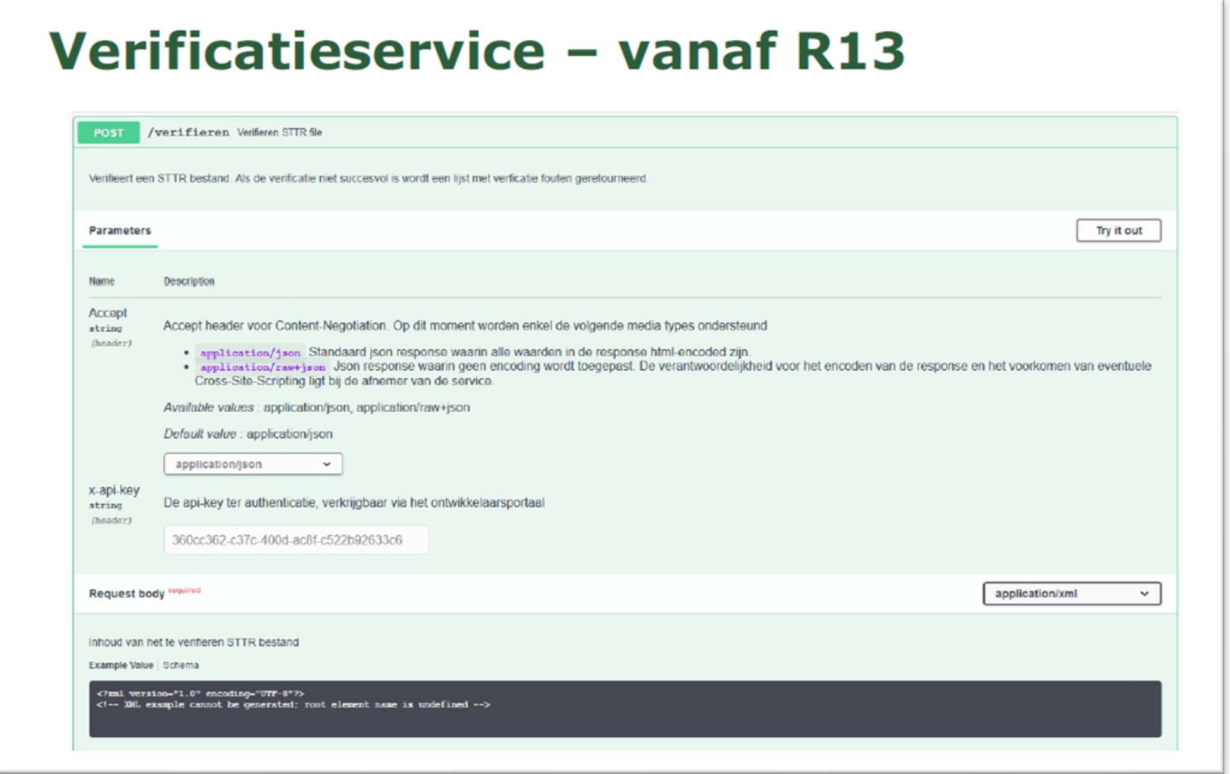

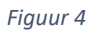